# **HEADERHEIGHT**

#### Applies to

Edit table.

## **Description**

Set or retrieve the height of the header row in an edit table control.

#### Usage

headerHeight = **Get\_Property** (objectname, **"HEADERHEIGHT"**)

existingHH = **Set\_Property** (objectname, **"HEADERHEIGHT"**, value)

# Remarks

Values passed in Set\_Property():

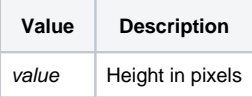

## Returns

Values returned by Get\_Property and Set\_Property

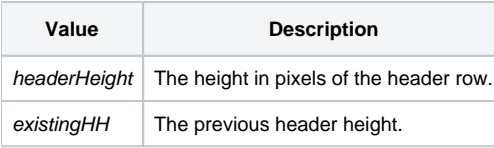

#### Example

```
Declare function Get_Property, Set_Property
existingHH = Set_Propery(editTable,"HEADERHEIGHT",32)
```